## **Questionnaires**

You are viewing the current version (version #13) of *Passport and U.S. Visa History Information*.

Note: this is a read-only view of the questionnaire.

# Passport and U.S. Visa History Information:

#### **Instructions:**

Valid passports are required for international travel. In accordance with standard consular practice, **all passports must also be valid for a minimum of six months beyond the end date of the international travel** (i.e. if you complete your exchange at GW in mid-May, your passport must be valid through mid-November of the same year; if you complete your exchange in mid-December, your passport must be valid through June of the following year).

If you do not currently possess a passport that meets this requirement, do not submit this form (in this case, you will be permitted to complete this form at a later date).

GW staff WILL NOT process your application for admission until you have provided us with a passport that meets the requirements above.

## **(\*) Indicates the question is required.**

## **1. Country of Citizenship (\*)**

#### **2. Passport Expiration Date: (\*)**

mm/dd/yyyy

#### **3. Passport Number: (\*)**

#### **4. City and Country of Birth (\*)**

If you were born in a country, where the city and country of birth are the same, then please list it as "city, country". For example, if you were born in Singapore, please indicate "Singapore, Singapore" in the field below."

## **5. Copy of Passport (\*)**

Upload a copy of your passport using the folder icon below. Please make sure that your photo and all information is clear and legible.

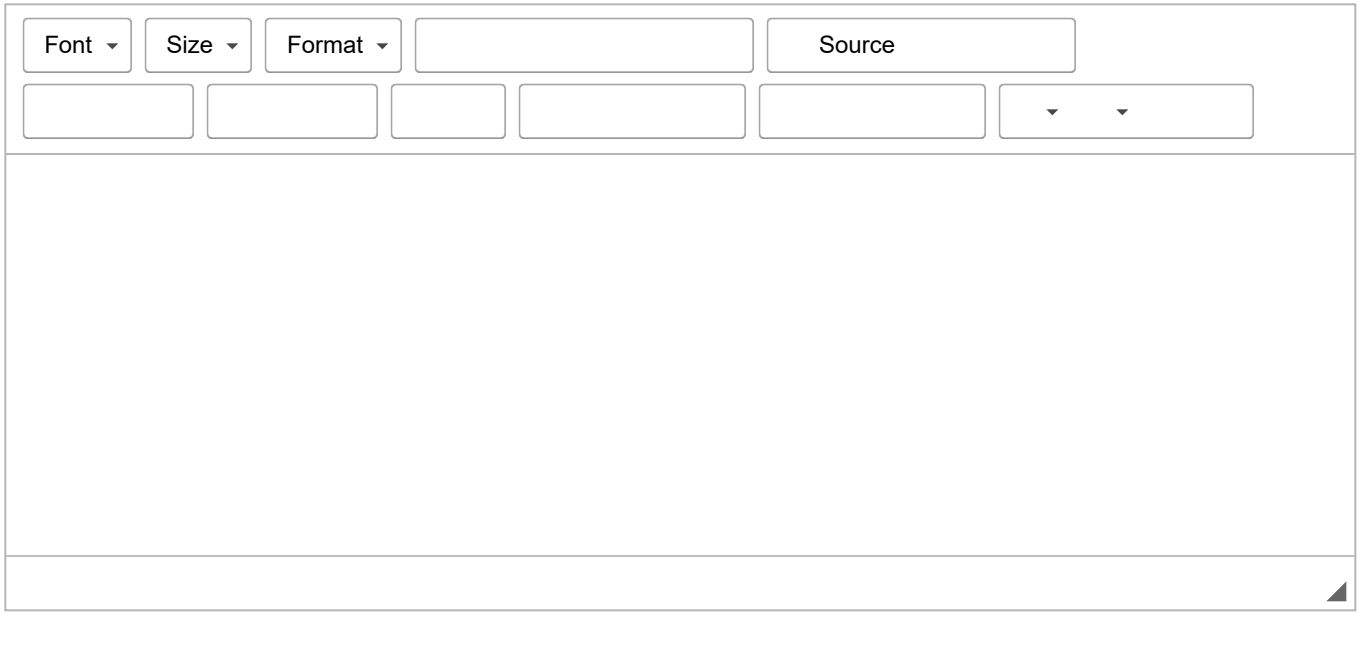

#### **6. U.S. Visa History**

Students who have been issued visas to enter the United States of America within the past five years must upload a copy of any visas, using the folder icon below. Please note, you DO NOT have to submit any documentation for Electronic System for Travel Authorization (ESTA) visas."

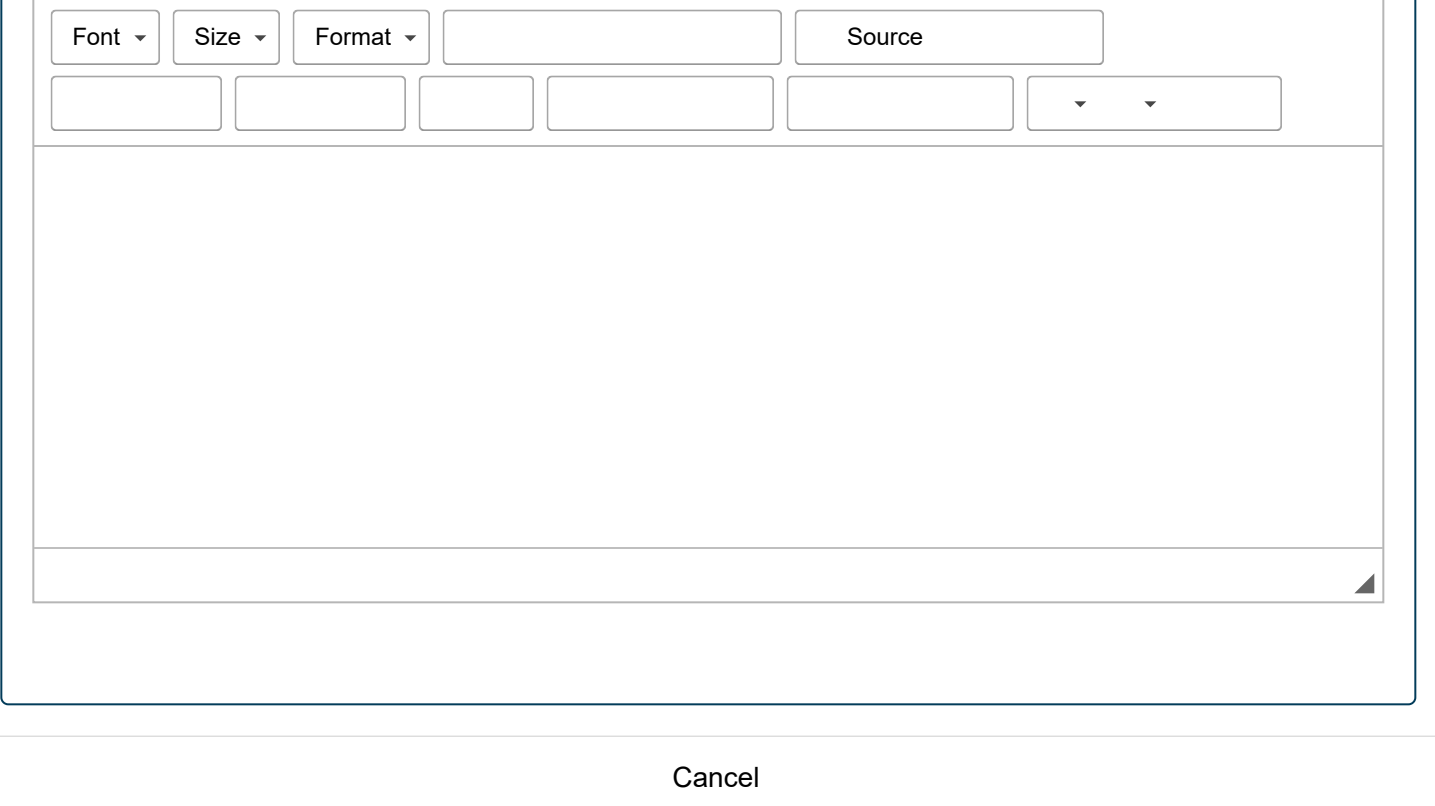